# Package 'gppm'

July 5, 2018

<span id="page-0-0"></span>Version 0.2.0

Title Gaussian Process Panel Modeling

Description Provides an implementation of Gaussian process panel modeling (GPPM). GPPM is described in Karch (2016; <DOI:10.18452/17641>) and Karch, Brandmaier & Voelkle (2018; <DOI:10.17605/OSF.IO/KVW5Y>). Essentially, GPPM is Gaussian process based modeling of longitudinal panel data. 'gppm' also supports regular Gaussian process regression (with a focus on flexible model specification), and multi-task learning.

**Depends** R ( $>= 3.1.0$ ), Rcpp ( $>= 0.12.17$ )

- Imports rstan (>= 2.17.3), ggplot2 (>= 2.2.1), MASS (>= 7.3-49), ggthemes ( $>= 3.5.0$ ), mvtnorm ( $>= 1.0-8$ ), stats, methods
- **Suggests** test that  $(>= 2.0.0)$ , knitr  $(>= 1.20)$ , rmarkdown  $(>= 1.10)$ , roxygen2 ( $>= 6.0.1$ )

License GPL-3 | file LICENSE

LazyData true

URL <https://github.com/karchjd/gppm>

BugReports <https://github.com/karchjd/gppm/issues>

RoxygenNote 6.0.1

Encoding UTF-8

NeedsCompilation no

Author Julian D. Karch [aut, cre, cph]

Maintainer Julian D. Karch <j.d.karch@fsw.leidenuniv.nl>

Repository CRAN

Date/Publication 2018-07-05 11:30:06 UTC

## R topics documented:

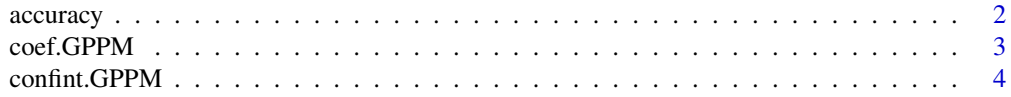

28

<span id="page-1-0"></span>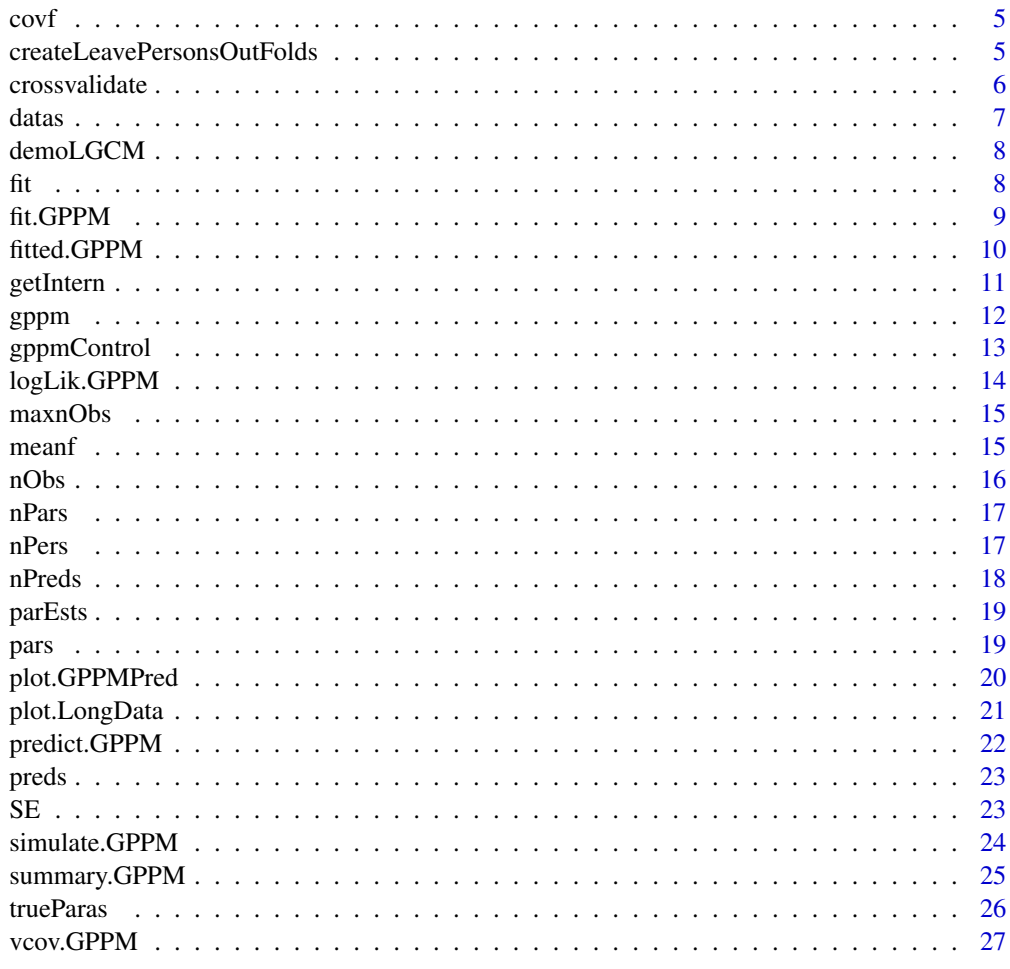

## **Index**

accuracy

**Accuracy Estimates for Predictions** 

## Description

Estimate the accuracy based on predictions.

## **Usage**

accuracy(predRes)

## **Arguments**

predRes

object of class GPPMPred as obtained by predict. GPPM

#### <span id="page-2-0"></span>coef.GPPM 3

#### Value

accuracy estimates in the form of the mean squared error (MSE), the negative log-predictive probability (nLPP), and the sum squared error (SSE)

## Examples

```
data("demoLGCM")
#remove all measurements from person 1 and the first form person 2
predIdx <- c(which(demoLGCM$ID==1),which(demoLGCM$ID==2)[1])
fitDemoLGCM <- demoLGCM[setdiff(1:nrow(demoLGCM),predIdx),]
lgcm <- gppm('muI+muS*t','varI+covIS*(t+t#)+varS*t*t#+(t==t#)*sigma',
             fitDemoLGCM,'ID','y')
lgcm <- fit(lgcm)
predRes <- predict(lgcm,demoLGCM[predIdx,])
accEsts <- accuracy(predRes)
accEsts$MSE #mean squared error
accEsts$nLPP #negative log-predictive probability
```
<span id="page-2-1"></span>

coef.GPPM *Point Estimates*

## Description

Extracts point estimates for all parameters from a fitted GPPM.

### Usage

```
## S3 method for class 'GPPM'
coef(object, ...)
```
#### Arguments

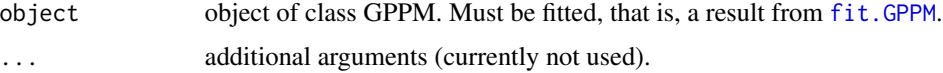

## Value

Point estimates for all parameters as a named numeric vector.

#### See Also

Other functions to extract from a GPPM: [SE](#page-22-1), [confint.GPPM](#page-3-1), [covf](#page-4-1), [datas](#page-6-1), [fitted.GPPM](#page-9-1), [getIntern](#page-10-1), [logLik.GPPM](#page-13-1), [maxnObs](#page-14-1), [meanf](#page-14-2), [nObs](#page-15-1), [nPars](#page-16-1), [nPers](#page-16-2), [nPreds](#page-17-1), [parEsts](#page-18-1), [pars](#page-18-2), [preds](#page-22-2), [vcov.GPPM](#page-26-1)

## Examples

```
data("demoLGCM")
lgcm <- gppm('muI+muS*t','varI+covIS*(t+t#)+varS*t*t#+(t==t#)*sigma',
       demoLGCM,'ID','y')
lgcmFit <- fit(lgcm)
paraEsts <- coef(lgcmFit)
```
<span id="page-3-1"></span>confint.GPPM *Confidence Intervals*

## Description

Computes confidence intervals for one or more parameters in a fitted GPPM.

#### Usage

```
## S3 method for class 'GPPM'
confint(object, parm, level = 0.95, ...)
```
## Arguments

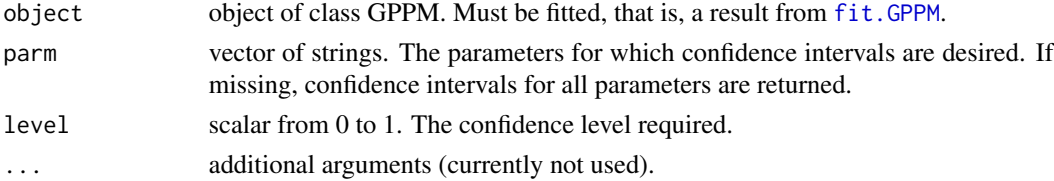

## Value

A matrix (or vector) with columns giving lower and upper confidence limits for each parameter. These will be labeled as (1-level)/2 and 1 - (1-level)/2 in % (by default 2.5% and 97.5%).

#### See Also

Other functions to extract from a GPPM: [SE](#page-22-1), [coef.GPPM](#page-2-1), [covf](#page-4-1), [datas](#page-6-1), [fitted.GPPM](#page-9-1), [getIntern](#page-10-1), [logLik.GPPM](#page-13-1), [maxnObs](#page-14-1), [meanf](#page-14-2), [nObs](#page-15-1), [nPars](#page-16-1), [nPers](#page-16-2), [nPreds](#page-17-1), [parEsts](#page-18-1), [pars](#page-18-2), [preds](#page-22-2), [vcov.GPPM](#page-26-1)

```
data("demoLGCM")
lgcm <- gppm('muI+muS*t','varI+covIS*(t+t#)+varS*t*t#+(t==t#)*sigma',
       demoLGCM,'ID','y')
lgcmFit <- fit(lgcm)
confInts <- confint(lgcmFit)
```
<span id="page-3-0"></span>

<span id="page-4-1"></span><span id="page-4-0"></span>

Extracts the covariance function from a GPPM.

## Usage

covf(gpModel)

#### Arguments

gpModel object of class GPPM.

## Value

The covariance function as a character string.

## See Also

Other functions to extract from a GPPM: [SE](#page-22-1), [coef.GPPM](#page-2-1), [confint.GPPM](#page-3-1), [datas](#page-6-1), [fitted.GPPM](#page-9-1), [getIntern](#page-10-1), [logLik.GPPM](#page-13-1), [maxnObs](#page-14-1), [meanf](#page-14-2), [nObs](#page-15-1), [nPars](#page-16-1), [nPers](#page-16-2), [nPreds](#page-17-1), [parEsts](#page-18-1), [pars](#page-18-2), [preds](#page-22-2), [vcov.GPPM](#page-26-1)

#### Examples

```
data("demoLGCM")
lgcm <- gppm('muI+muS*t','varI+covIS*(t+t#)+varS*t*t#+(t==t#)*sigma',
       demoLGCM,'ID','y')
myCov <- covf(lgcm)
```
<span id="page-4-2"></span>createLeavePersonsOutFolds

*Create Leave-persons-out Folds*

## Description

This function is used to create a leave-persons-out cross-validation fold vector to be used by [crossvalidate](#page-5-1).

## Usage

```
createLeavePersonsOutFolds(gpModel, k = 10)
```
#### <span id="page-5-0"></span>Arguments

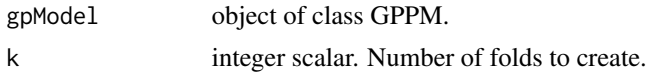

## Details

The folds are created such that the data of each person is fully in one fold.

#### Value

A fold vector, which is a vector of length nrow(datas(gpModel)) of integers from 1 to k. If foldVector[i]=j, then data point i is assigned to fold j.

#### See Also

[crossvalidate](#page-5-1) for how to use the created fold vector to perform cross-validation.

## Examples

```
data("demoLGCM")
lgcm <- gppm('muI+muS*t','varI+covIS*(t+t#)+varS*t*t#+(t==t#)*sigma',
        demoLGCM,'ID','y')
theFolds <- createLeavePersonsOutFolds(lgcm)
```
<span id="page-5-1"></span>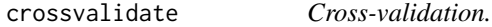

#### Description

Performs cross-validation of a Gaussian process panel model.

#### Usage

```
crossvalidate(gpModel, foldVector)
```
## Arguments

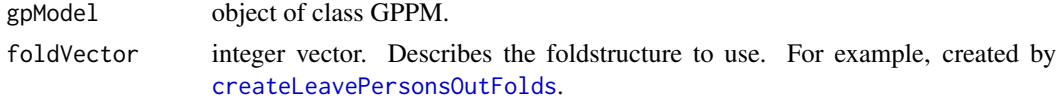

## Details

The fold vector, must be a vector of length nrow(datas(gpModel)) of integers from 1 to k. If foldVector[i]=j, then data point i is assigned to fold j.

<span id="page-6-0"></span>datas **7** and 3 and 3 and 3 and 3 and 3 and 3 and 3 and 3 and 3 and 3 and 3 and 3 and 3 and 3 and 3 and 3 and 3 and 3 and 3 and 3 and 3 and 3 and 3 and 3 and 3 and 3 and 3 and 3 and 3 and 3 and 3 and 3 and 3 and 3 and 3 an

## Value

Cross-validation estimates of the mean squared error (MSE) and the negative log-predictive probability (nLPP)

#### Examples

```
data("demoLGCM")
lgcm <- gppm('muI+muS*t','varI+covIS*(t+t#)+varS*t*t#+(t==t#)*sigma',
        demoLGCM,'ID','y')
theFolds <- createLeavePersonsOutFolds(lgcm,k=2) #for speed, in practive rather use default k=10
crosRes <- crossvalidate(lgcm,theFolds)
crosRes$MSE #mean squared error
crosRes$nLPP #negative log-predictive probability
```
<span id="page-6-1"></span>datas *Data Set*

## Description

Extracts the data set from a GPPM.

#### Usage

datas(gpModel)

#### Arguments

gpModel object of class GPPM.

#### Value

The data set associated with the GPPM.

## See Also

Other functions to extract from a GPPM: [SE](#page-22-1), [coef.GPPM](#page-2-1), [confint.GPPM](#page-3-1), [covf](#page-4-1), [fitted.GPPM](#page-9-1), [getIntern](#page-10-1), [logLik.GPPM](#page-13-1), [maxnObs](#page-14-1), [meanf](#page-14-2), [nObs](#page-15-1), [nPars](#page-16-1), [nPers](#page-16-2), [nPreds](#page-17-1), [parEsts](#page-18-1), [pars](#page-18-2), [preds](#page-22-2), [vcov.GPPM](#page-26-1)

```
data("demoLGCM")
lgcm <- gppm('muI+muS*t','varI+covIS*(t+t#)+varS*t*t#+(t==t#)*sigma',
       demoLGCM,'ID','y')
myData <- datas(lgcm)
```
<span id="page-7-1"></span><span id="page-7-0"></span>

Simulated Data From a Latent Growth Curve Model.

## Usage

demoLGCM

## Format

A data frame with 1998 rows and 3 variables:

ID Subject ID

- t Time index
- y Generic measurement

fit *Generic Method For Fitting a model*

## Description

Generic method for fitting a model.

#### Usage

fit(gpModel, ...)

## Arguments

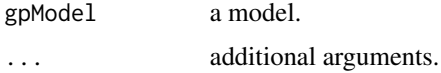

## Value

A fitted model

## See Also

[fit.GPPM](#page-8-1)

<span id="page-8-1"></span><span id="page-8-0"></span>

This function is used to fit a Gaussian process panel model, which has been specified fit using [gppm](#page-11-1).

## Usage

```
## S3 method for class 'GPPM'
fit(gpModel, init = "random", useOptimizer = TRUE,
  verbose = FALSE, hessian = TRUE, ...)
```
## Arguments

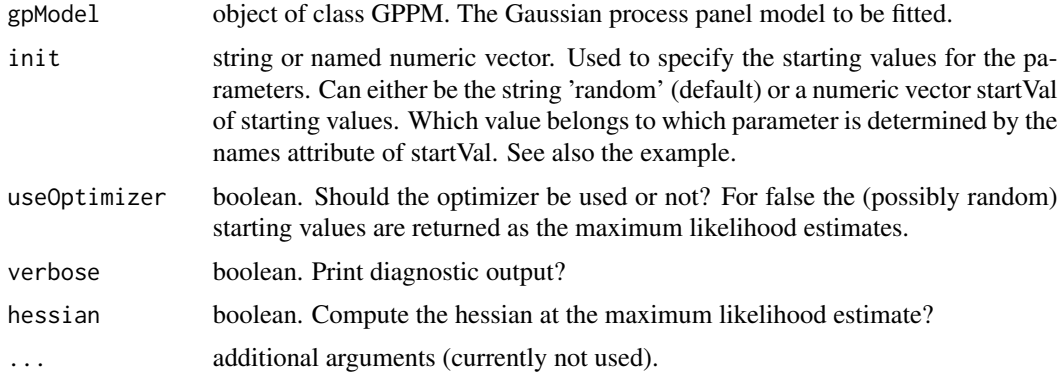

## Value

A fitted Gaussian process panel model, which is an object of class 'GPPM'.

```
#regular usage
data("demoLGCM")
lgcm <- gppm('muI+muS*t','varI+covIS*(t+t#)+varS*t*t#+(t==t#)*sigma',
       demoLGCM,'ID','y')
lgcmFit <- fit(lgcm)
#starting values as ML results
startVals <- c(10,1,10,3,10,1)
names(startVals) <- pars(lgcm)
lgcmFakeFit <- fit(lgcm,init=startVals,useOptimizer=FALSE)
stopifnot(identical(startVals,coef(lgcmFakeFit)))
```
<span id="page-9-1"></span><span id="page-9-0"></span>

A fitted GPPM implies a mean vector and a covariance matrix for each person. These are returned by this function.

#### Usage

## S3 method for class 'GPPM' fitted(object, ...)

## Arguments

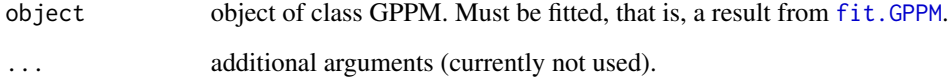

## Value

Returns a list structure with mean and covariances matrices. See example.

#### See Also

```
Other functions to extract from a GPPM: SE, coef.GPPM, confint.GPPM, covf, datas, getIntern,
logLik.GPPM, maxnObs, meanf, nObs, nPars, nPers, nPreds, parEsts, pars, preds, vcov.GPPM
```

```
data("demoLGCM")
lgcm <- gppm('muI+muS*t','varI+covIS*(t+t#)+varS*t*t#+(t==t#)*sigma',
       demoLGCM,'ID','y')
lgcmFit <- fit(lgcm)
meansCovs <- fitted(lgcmFit)
person1Mean <- meansCovs$mean[[1]]
person1Cov <- meansCovs$cov[[1]]
person1ID <- meansCovs$ID[[1]]
```
<span id="page-10-1"></span><span id="page-10-0"></span>

Extracts internals from a GPPM.

#### Usage

```
getIntern(gpModel, quantity)
```
## Arguments

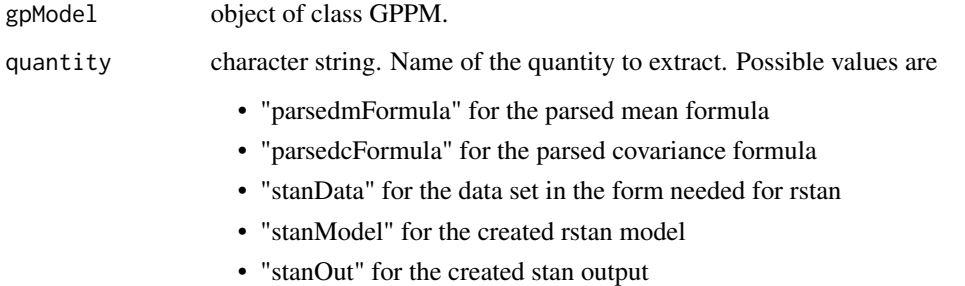

## Value

The requested quantity

#### See Also

Other functions to extract from a GPPM: [SE](#page-22-1), [coef.GPPM](#page-2-1), [confint.GPPM](#page-3-1), [covf](#page-4-1), [datas](#page-6-1), [fitted.GPPM](#page-9-1), [logLik.GPPM](#page-13-1), [maxnObs](#page-14-1), [meanf](#page-14-2), [nObs](#page-15-1), [nPars](#page-16-1), [nPers](#page-16-2), [nPreds](#page-17-1), [parEsts](#page-18-1), [pars](#page-18-2), [preds](#page-22-2), [vcov.GPPM](#page-26-1)

```
data("demoLGCM")
lgcm <- gppm('muI+muS*t','varI+covIS*(t+t#)+varS*t*t#+(t==t#)*sigma',
       demoLGCM,'ID','y')
lgcmFit <- fit(lgcm)
getIntern(lgcmFit,'parsedmFormula')
```
<span id="page-11-1"></span><span id="page-11-0"></span>This function is used to specify a Gaussian process panel model (GPPM), which can then be fit using [fit.GPPM](#page-8-1).

#### Usage

gppm(mFormula, cFormula, myData, ID, DV, control = gppmControl())

## Arguments

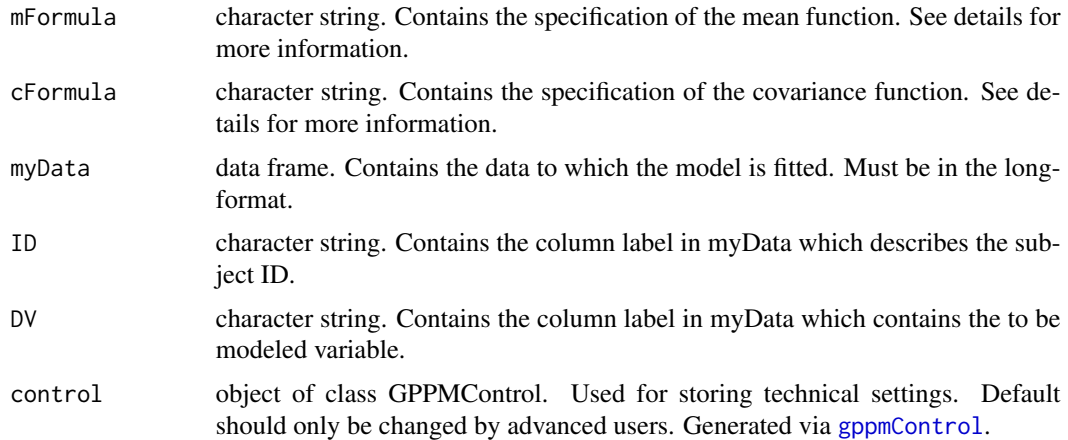

#### Details

mFormula and cFormula contain the specification of the mean and the covariance function respectively. These formulas are defined using character strings. Within these strings there are four basic elements:

- Parameters
- Functions and operators
- References to observed variables in the data frame myData
- Mathematical constants

The gppm function automatically recognizes which part of the string refers to which elements. To be able to do this certain relatively common rules need to be followed:

Parameters: Parameters may not have the same name as any of the columns in myData to avoid confusing them with a reference to an observed variable. Furthermore, to avoid confusing them with functions, operators, or constants, parameter labels must always begin with a lower case letter and only contain letters and digits.

## <span id="page-12-0"></span>gppmControl 13

Functions and operators: All functions and operators that are supported by stan can be used; see <http://mc-stan.org/users/documentation/> for a full list. In general, all basic operators and functions are supported.

References: A reference must be the same as one of the elements of the output of names(myData). For references, the same rules apply as for parameters. That is, the column names of myData may only contain letters and digits and must start with a letter.

Constants: Again, all constants that are supported by stan can be used and in general the constants are available by their usual name.

## Value

A (unfitted) Gaussian process panel model, which is an object of class 'GPPM'

#### See Also

[fit.GPPM](#page-8-1) for how to fit a GPPM

#### Examples

# Defintion of a latent growth curve model

```
data("demoLGCM")
lgcm <- gppm('muI+muS*t','varI+covIS*(t+t#)+varS*t*t#+(t==t#)*sigma',
        demoLGCM,'ID','y')
```
<span id="page-12-1"></span>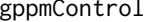

Define settings for a Gaussian process panel model

## Description

This function is used to specify the settings of a Gaussian process panel model generated by [gppm](#page-11-1).

#### Usage

```
gppmControl(stanModel = TRUE)
```
#### Arguments

stanModel boolean. Should the corresponding stan model be created? Should only be set to FALSE for testing purposes. Not creating the stan model makes model fitting impossible but saves a lot of time.

## Value

Settings for a Gaussian process panel model in an object of class 'GPPMControl'

## <span id="page-13-0"></span>See Also

[gppm](#page-11-1)

<span id="page-13-1"></span>logLik.GPPM *Log-Likelihood*

## Description

Compute the log-likelihood for a GPPM at the maximum likelihood parameter values.

## Usage

```
## S3 method for class 'GPPM'
logLik(object, ...)
```
#### Arguments

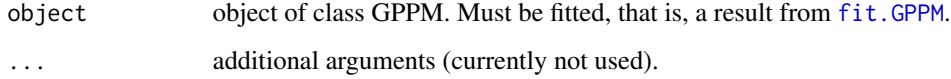

#### Value

Returns an object of class logLik. Attributes are: "df" (degrees of freedom; number of estimated parameters in the model) and nobs (number of persons in the model)

#### See Also

Other functions to extract from a GPPM: [SE](#page-22-1), [coef.GPPM](#page-2-1), [confint.GPPM](#page-3-1), [covf](#page-4-1), [datas](#page-6-1), [fitted.GPPM](#page-9-1), [getIntern](#page-10-1), [maxnObs](#page-14-1), [meanf](#page-14-2), [nObs](#page-15-1), [nPars](#page-16-1), [nPers](#page-16-2), [nPreds](#page-17-1), [parEsts](#page-18-1), [pars](#page-18-2), [preds](#page-22-2), [vcov.GPPM](#page-26-1)

```
data("demoLGCM")
lgcm <- gppm('muI+muS*t','varI+covIS*(t+t#)+varS*t*t#+(t==t#)*sigma',
       demoLGCM,'ID','y')
lgcmFit <- fit(lgcm)
ll <- logLik(lgcmFit)
```
<span id="page-14-1"></span><span id="page-14-0"></span>

Extracts the maximum number of observations per person from a GPPM.

#### Usage

```
maxnObs(gpModel)
```
## Arguments

gpModel object of class GPPM.

## Value

Maximum number of observations as a numeric.

## See Also

Other functions to extract from a GPPM: [SE](#page-22-1), [coef.GPPM](#page-2-1), [confint.GPPM](#page-3-1), [covf](#page-4-1), [datas](#page-6-1), [fitted.GPPM](#page-9-1), [getIntern](#page-10-1), [logLik.GPPM](#page-13-1), [meanf](#page-14-2), [nObs](#page-15-1), [nPars](#page-16-1), [nPers](#page-16-2), [nPreds](#page-17-1), [parEsts](#page-18-1), [pars](#page-18-2), [preds](#page-22-2), [vcov.GPPM](#page-26-1)

## Examples

```
data("demoLGCM")
lgcm <- gppm('muI+muS*t','varI+covIS*(t+t#)+varS*t*t#+(t==t#)*sigma',
        demoLGCM,'ID','y')
maxNumberObs <- maxnObs(lgcm)
```
<span id="page-14-2"></span>meanf *Mean Function*

## Description

Extracts the mean function from a GPPM.

## Usage

```
meanf(gpModel)
```
#### Arguments

gpModel object of class GPPM.

## Value

The mean function as a character string.

#### See Also

Other functions to extract from a GPPM: [SE](#page-22-1), [coef.GPPM](#page-2-1), [confint.GPPM](#page-3-1), [covf](#page-4-1), [datas](#page-6-1), [fitted.GPPM](#page-9-1), [getIntern](#page-10-1), [logLik.GPPM](#page-13-1), [maxnObs](#page-14-1), [nObs](#page-15-1), [nPars](#page-16-1), [nPers](#page-16-2), [nPreds](#page-17-1), [parEsts](#page-18-1), [pars](#page-18-2), [preds](#page-22-2), [vcov.GPPM](#page-26-1)

## Examples

```
data("demoLGCM")
lgcm <- gppm('muI+muS*t','varI+covIS*(t+t#)+varS*t*t#+(t==t#)*sigma',
       demoLGCM,'ID','y')
myMean <- meanf(lgcm)
```
nObs *Number of Observations*

#### Description

Extracts the number of observations for each person from a GPPM.

#### Usage

nObs(gpModel)

## Arguments

gpModel object of class GPPM.

#### Value

Number of observations for each person as a numeric vector. The corresponding IDs are in the IDs attribute.

## See Also

Other functions to extract from a GPPM: [SE](#page-22-1), [coef.GPPM](#page-2-1), [confint.GPPM](#page-3-1), [covf](#page-4-1), [datas](#page-6-1), [fitted.GPPM](#page-9-1), [getIntern](#page-10-1), [logLik.GPPM](#page-13-1), [maxnObs](#page-14-1), [meanf](#page-14-2), [nPars](#page-16-1), [nPers](#page-16-2), [nPreds](#page-17-1), [parEsts](#page-18-1), [pars](#page-18-2), [preds](#page-22-2), [vcov.GPPM](#page-26-1)

```
data("demoLGCM")
lgcm <- gppm('muI+muS*t','varI+covIS*(t+t#)+varS*t*t#+(t==t#)*sigma',
       demoLGCM,'ID','y')
numberObs <- nObs(lgcm)
```
<span id="page-15-0"></span>

<span id="page-16-1"></span><span id="page-16-0"></span>

Extracts the number of parameters from a GPPM.

#### Usage

nPars(gpModel)

## Arguments

gpModel object of class GPPM.

## Value

Number of parameters as a numeric.

#### See Also

Other functions to extract from a GPPM: [SE](#page-22-1), [coef.GPPM](#page-2-1), [confint.GPPM](#page-3-1), [covf](#page-4-1), [datas](#page-6-1), [fitted.GPPM](#page-9-1), [getIntern](#page-10-1), [logLik.GPPM](#page-13-1), [maxnObs](#page-14-1), [meanf](#page-14-2), [nObs](#page-15-1), [nPers](#page-16-2), [nPreds](#page-17-1), [parEsts](#page-18-1), [pars](#page-18-2), [preds](#page-22-2), [vcov.GPPM](#page-26-1)

## Examples

```
data("demoLGCM")
lgcm <- gppm('muI+muS*t','varI+covIS*(t+t#)+varS*t*t#+(t==t#)*sigma',
       demoLGCM,'ID','y')
numberParas <- nPars(lgcm)
```
<span id="page-16-2"></span>

nPers *Number of persons*

## Description

Extracts the number of persons from a GPPM.

## Usage

nPers(gpModel)

#### Arguments

gpModel object of class GPPM.

## Value

Number of persons as a numeric.

#### See Also

Other functions to extract from a GPPM: [SE](#page-22-1), [coef.GPPM](#page-2-1), [confint.GPPM](#page-3-1), [covf](#page-4-1), [datas](#page-6-1), [fitted.GPPM](#page-9-1), [getIntern](#page-10-1), [logLik.GPPM](#page-13-1), [maxnObs](#page-14-1), [meanf](#page-14-2), [nObs](#page-15-1), [nPars](#page-16-1), [nPreds](#page-17-1), [parEsts](#page-18-1), [pars](#page-18-2), [preds](#page-22-2), [vcov.GPPM](#page-26-1)

## Examples

```
data("demoLGCM")
lgcm <- gppm('muI+muS*t','varI+covIS*(t+t#)+varS*t*t#+(t==t#)*sigma',
        demoLGCM,'ID','y')
numberPersons <- nPers(lgcm)
```
<span id="page-17-1"></span>nPreds *Number of Predictors*

#### Description

Extracts the number of predictors from a GPPM.

#### Usage

nPreds(gpModel)

## Arguments

gpModel object of class GPPM.

## Value

Number of predictors as numeric.

## See Also

Other functions to extract from a GPPM: [SE](#page-22-1), [coef.GPPM](#page-2-1), [confint.GPPM](#page-3-1), [covf](#page-4-1), [datas](#page-6-1), [fitted.GPPM](#page-9-1), [getIntern](#page-10-1), [logLik.GPPM](#page-13-1), [maxnObs](#page-14-1), [meanf](#page-14-2), [nObs](#page-15-1), [nPars](#page-16-1), [nPers](#page-16-2), [parEsts](#page-18-1), [pars](#page-18-2), [preds](#page-22-2), [vcov.GPPM](#page-26-1)

```
data("demoLGCM")
lgcm <- gppm('muI+muS*t','varI+covIS*(t+t#)+varS*t*t#+(t==t#)*sigma',
       demoLGCM,'ID','y')
numberPreds <- nPreds(lgcm)
```
<span id="page-17-0"></span>

<span id="page-18-1"></span><span id="page-18-0"></span>

Extracts the essential parameter estimation results for a GPPM.

#### Usage

parEsts(object, level = 0.95)

## Arguments

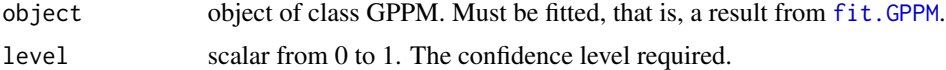

## Value

A data.frame containing the estimated parameters, standard errors, and the lower and upper bounds of the confidence intervals.

#### See Also

Other functions to extract from a GPPM: [SE](#page-22-1), [coef.GPPM](#page-2-1), [confint.GPPM](#page-3-1), [covf](#page-4-1), [datas](#page-6-1), [fitted.GPPM](#page-9-1), [getIntern](#page-10-1), [logLik.GPPM](#page-13-1), [maxnObs](#page-14-1), [meanf](#page-14-2), [nObs](#page-15-1), [nPars](#page-16-1), [nPers](#page-16-2), [nPreds](#page-17-1), [pars](#page-18-2), [preds](#page-22-2), [vcov.GPPM](#page-26-1)

## Examples

```
data("demoLGCM")
lgcm <- gppm('muI+muS*t','varI+covIS*(t+t#)+varS*t*t#+(t==t#)*sigma',
       demoLGCM,'ID','y')
lgcmFit <- fit(lgcm)
paramEssentials <- parEsts(lgcmFit)
```
<span id="page-18-2"></span>pars *Parameter Names*

## Description

Extracts the parameter names from a GPPM.

#### Usage

pars(gpModel)

## <span id="page-19-0"></span>Arguments

gpModel object of class GPPM.

## Value

The names of the parameters

## See Also

Other functions to extract from a GPPM: [SE](#page-22-1), [coef.GPPM](#page-2-1), [confint.GPPM](#page-3-1), [covf](#page-4-1), [datas](#page-6-1), [fitted.GPPM](#page-9-1), [getIntern](#page-10-1), [logLik.GPPM](#page-13-1), [maxnObs](#page-14-1), [meanf](#page-14-2), [nObs](#page-15-1), [nPars](#page-16-1), [nPers](#page-16-2), [nPreds](#page-17-1), [parEsts](#page-18-1), [preds](#page-22-2), [vcov.GPPM](#page-26-1)

## Examples

```
data("demoLGCM")
lgcm <- gppm('muI+muS*t','varI+covIS*(t+t#)+varS*t*t#+(t==t#)*sigma',
       demoLGCM,'ID','y')
parameters <- pars(lgcm)
```
plot.GPPMPred *Plotting predictions*

#### Description

Plots person-specific predictions

## Usage

```
## S3 method for class 'GPPMPred'
plot(x, plotId, ...)
```
#### Arguments

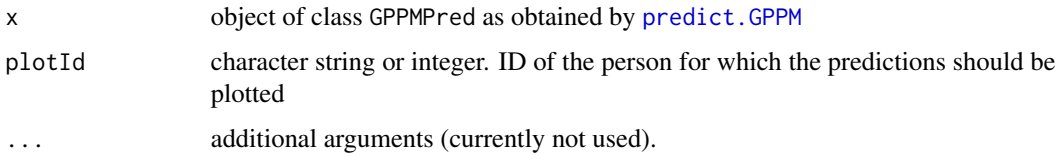

## Value

A plot visualizing the predictive distribution. The bold line describes the mean and the shaded area the 95% credibility interval.

## <span id="page-20-0"></span>plot.LongData 21

## Examples

```
data("demoLGCM")
#remove all measurements from person 1 and the first form person 2
predIdx <- c(which(demoLGCM$ID==1),which(demoLGCM$ID==2)[1])
fitDemoLGCM <- demoLGCM[setdiff(1:nrow(demoLGCM),predIdx),]
lgcm <- gppm('muI+muS*t','varI+covIS*(t+t#)+varS*t*t#+(t==t#)*sigma',
             fitDemoLGCM,'ID','y')
lgcm <- fit(lgcm)
predRes <- predict(lgcm,demoLGCM[predIdx,])
plot(predRes,1)
```
plot.LongData *Plot a Long Data Frame*

#### Description

This function is used to plot data from class 'LongData' as it is returned by [datas](#page-6-1) [simulate.GPPM](#page-23-1).

## Usage

## S3 method for class 'LongData' plot(x, plotIds, by, ID, DV, ...)

#### Arguments

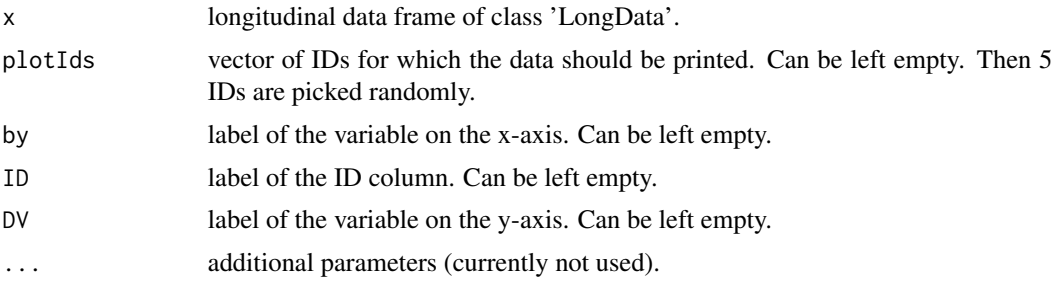

#### Value

a fitted Gaussian process panel model, which is an object of class 'GPPM'

```
data("demoLGCM")
plot(demoLGCM,plotIds=c(1,2,3))
plot(demoLGCM) #five random ids
```
<span id="page-21-1"></span><span id="page-21-0"></span>predict.GPPM *GPPM predictions*

#### Description

Obtain person-specific predictions.

#### Usage

```
## S3 method for class 'GPPM'
predict(object, newData, ...)
```
## Arguments

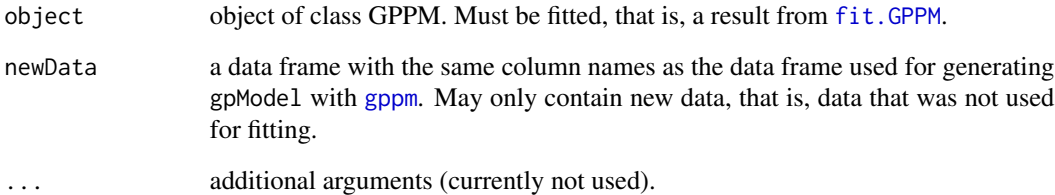

#### Value

Predictions of the dependent variable for all rows in newData. Conditional predictions for all persons in newData that are also present in the data used for fitting gpModel; unconditional predictions for others persons. See examples for format.

```
data("demoLGCM")
#remove all measurements from person 1 and the first form person 2
predIdx <- c(which(demoLGCM$ID==1),which(demoLGCM$ID==2)[1])
fitDemoLGCM <- demoLGCM[setdiff(1:nrow(demoLGCM),predIdx),]
lgcm <- gppm('muI+muS*t','varI+covIS*(t+t#)+varS*t*t#+(t==t#)*sigma',
            fitDemoLGCM,'ID','y')
lgcm <- fit(lgcm)
predRes <- predict(lgcm,demoLGCM[predIdx,])
```
<span id="page-22-2"></span><span id="page-22-0"></span>

Extracts the predictor names from a GPPM.

#### Usage

preds(gpModel)

## Arguments

gpModel object of class GPPM.

## Value

The names of the predictors.

## See Also

Other functions to extract from a GPPM: [SE](#page-22-1), [coef.GPPM](#page-2-1), [confint.GPPM](#page-3-1), [covf](#page-4-1), [datas](#page-6-1), [fitted.GPPM](#page-9-1), [getIntern](#page-10-1), [logLik.GPPM](#page-13-1), [maxnObs](#page-14-1), [meanf](#page-14-2), [nObs](#page-15-1), [nPars](#page-16-1), [nPers](#page-16-2), [nPreds](#page-17-1), [parEsts](#page-18-1), [pars](#page-18-2), [vcov.GPPM](#page-26-1)

#### Examples

```
data("demoLGCM")
lgcm <- gppm('muI+muS*t','varI+covIS*(t+t#)+varS*t*t#+(t==t#)*sigma',
        demoLGCM,'ID','y')
myPreds <- preds(lgcm)
```
<span id="page-22-1"></span>

SE *Standard Errors*

## Description

Returns the standard errors of the parameters of a fitted GPPM.

## Usage

SE(object)

#### Arguments

object object of class GPPM. Must be fitted, that is, a result from [fit.GPPM](#page-8-1).

## Value

Standard errors for all parameters as a named numeric vector.

#### See Also

Other functions to extract from a GPPM: [coef.GPPM](#page-2-1), [confint.GPPM](#page-3-1), [covf](#page-4-1), [datas](#page-6-1), [fitted.GPPM](#page-9-1), [getIntern](#page-10-1), [logLik.GPPM](#page-13-1), [maxnObs](#page-14-1), [meanf](#page-14-2), [nObs](#page-15-1), [nPars](#page-16-1), [nPers](#page-16-2), [nPreds](#page-17-1), [parEsts](#page-18-1), [pars](#page-18-2), [preds](#page-22-2), [vcov.GPPM](#page-26-1)

## Examples

```
lgcm <- gppm('muI+muS*t','varI+covIS*(t+t#)+varS*t*t#+(t==t#)*sigma',
       demoLGCM,'ID','y')
lgcmFit <- fit(lgcm)
stdErrors <- SE(lgcmFit)
```
<span id="page-23-1"></span>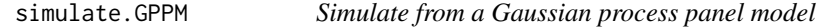

## Description

This function is used to simulate from a Gaussian process panel model, which has been specified using [gppm](#page-11-1).

## Usage

```
## S3 method for class 'GPPM'
simulate(object, nsim = 1, seed = NULL,
 parameterValues = NULL, verbose = FALSE, ...)
```
## Arguments

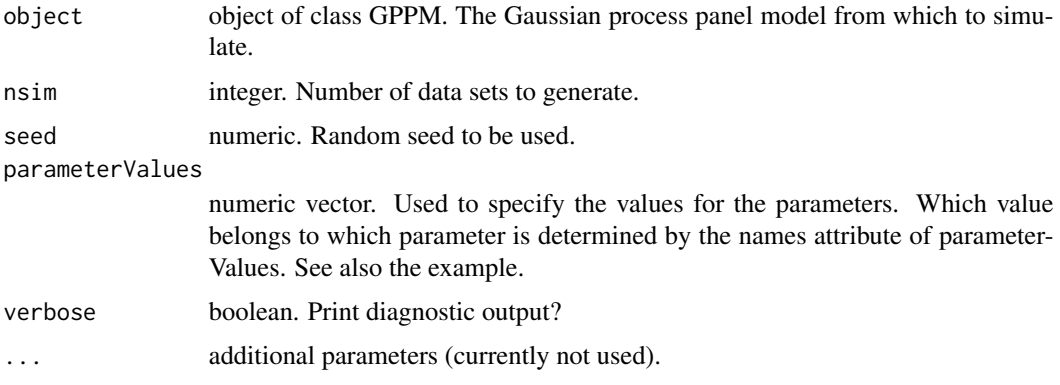

<span id="page-23-0"></span>

## <span id="page-24-0"></span>summary.GPPM 25

#### Value

A simulated data set, which is an object of class 'LongData'. If nsim>1 a list of nsim simulated data sets.

#### Examples

```
data("demoLGCM")
lgcm <- gppm('muI+muS*t','varI+covIS*(t+t#)+varS*t*t#+(t==t#)*sigma',
       demoLGCM,'ID','x')
parameterValues <- c(10,-1,0,10,0,0.1)
names(parameterValues) <-c('muI','muS','varI','varS','covIS','sigma')
simData <- simulate(lgcm,parameterValues=parameterValues)
```
summary.GPPM *Summarizing GPPM*

#### Description

This function is used to summarize a GPPM. summary method for class 'GPPM'.

#### Usage

## S3 method for class 'GPPM' summary(object, ...) ## S3 method for class 'summary.GPPM'

 $print(x, \ldots)$ 

#### Arguments

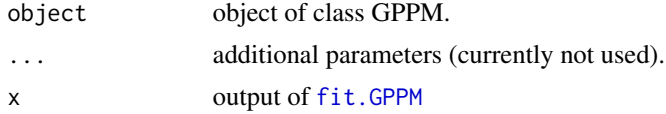

#### Value

An object of class "summary.GPPM", which is a list with 4 entries:

- modelSpecification an object of class 'ModelSpecification' describing the model as a list with the following entries
	- meanFormula formula for the mean function; output of [meanf](#page-14-2)
	- covFormula formula for the covariance function; output of [covf](#page-4-1)
	- nPars number of parameters; output of [nPars](#page-16-1)
	- params parameter names; output of [pars](#page-18-2)
- <span id="page-25-0"></span>– nPreds number of predictors; output of [nPreds](#page-17-1)
- preds predictors names; output of [preds](#page-22-2)
- parameterEstimates a data frame containing a summary of the parameter estimates; output of [parEsts](#page-18-1)
- modelfit An object of class "ModelFit" describing the modelfit using a list with the following entries
	- AIC AIC of the model; output of [AIC](#page-0-0)
	- BIC BIC of the model; output of [BIC](#page-0-0)
	- logLik log-likelihood of the model; output of [logLik](#page-0-0)
- dataStats An object of class "DataStats" describing the data set using a list with the following entries
	- nPer number of persons; output of [nPers](#page-16-2)
	- maxTime maximum number of observations per person; output of [maxnObs](#page-14-1)
	- nTime number of observations for each person; output of [nObs](#page-15-1)

#### Methods (by generic)

• print: Printing a summary.GPPM object

trueParas *Parameters used for generating* [demoLGCM](#page-7-1)*.*

## Description

Parameters used for generating [demoLGCM](#page-7-1).

## Usage

trueParas

## Format

A parameter vector.

<span id="page-26-1"></span><span id="page-26-0"></span>

Returns the variance-covariance matrix of the parameters of a fitted GPPM.

## Usage

## S3 method for class 'GPPM' vcov(object, ...)

## Arguments

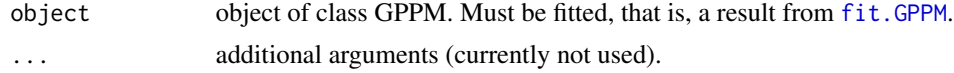

## Value

A matrix of the estimated covariances between the parameter estimates. This has row and column names corresponding to the parameter names.

## See Also

Other functions to extract from a GPPM: [SE](#page-22-1), [coef.GPPM](#page-2-1), [confint.GPPM](#page-3-1), [covf](#page-4-1), [datas](#page-6-1), [fitted.GPPM](#page-9-1), [getIntern](#page-10-1), [logLik.GPPM](#page-13-1), [maxnObs](#page-14-1), [meanf](#page-14-2), [nObs](#page-15-1), [nPars](#page-16-1), [nPers](#page-16-2), [nPreds](#page-17-1), [parEsts](#page-18-1), [pars](#page-18-2), [preds](#page-22-2)

```
data("demoLGCM")
lgcm <- gppm('muI+muS*t','varI+covIS*(t+t#)+varS*t*t#+(t==t#)*sigma',
       demoLGCM,'ID','y')
lgcmFit <- fit(lgcm)
covMat <- vcov(lgcmFit)
```
# <span id="page-27-0"></span>Index

∗Topic datasets demoLGCM, [8](#page-7-0) trueParas, [26](#page-25-0) accuracy, [2](#page-1-0) AIC, *[26](#page-25-0)* BIC, *[26](#page-25-0)* coef.GPPM, [3,](#page-2-0) *[4,](#page-3-0) [5](#page-4-0)*, *[7](#page-6-0)*, *[10,](#page-9-0) [11](#page-10-0)*, *[14](#page-13-0)[–20](#page-19-0)*, *[23,](#page-22-0) [24](#page-23-0)*, *[27](#page-26-0)* confint.GPPM, *[3](#page-2-0)*, [4,](#page-3-0) *[5](#page-4-0)*, *[7](#page-6-0)*, *[10,](#page-9-0) [11](#page-10-0)*, *[14–](#page-13-0)[20](#page-19-0)*, *[23,](#page-22-0) [24](#page-23-0)*, *[27](#page-26-0)* covf, *[3,](#page-2-0) [4](#page-3-0)*, [5,](#page-4-0) *[7](#page-6-0)*, *[10,](#page-9-0) [11](#page-10-0)*, *[14–](#page-13-0)[20](#page-19-0)*, *[23–](#page-22-0)[25](#page-24-0)*, *[27](#page-26-0)* createLeavePersonsOutFolds, [5,](#page-4-0) *[6](#page-5-0)* crossvalidate, *[5,](#page-4-0) [6](#page-5-0)*, [6](#page-5-0) datas, *[3](#page-2-0)[–5](#page-4-0)*, [7,](#page-6-0) *[10,](#page-9-0) [11](#page-10-0)*, *[14–](#page-13-0)[21](#page-20-0)*, *[23,](#page-22-0) [24](#page-23-0)*, *[27](#page-26-0)* demoLGCM, [8,](#page-7-0) *[26](#page-25-0)* fit, [8](#page-7-0) fit.GPPM, *[3,](#page-2-0) [4](#page-3-0)*, *[8](#page-7-0)*, [9,](#page-8-0) *[10](#page-9-0)*, *[12–](#page-11-0)[14](#page-13-0)*, *[19](#page-18-0)*, *[22,](#page-21-0) [23](#page-22-0)*, *[25](#page-24-0)*, *[27](#page-26-0)* fitted.GPPM, *[3–](#page-2-0)[5](#page-4-0)*, *[7](#page-6-0)*, [10,](#page-9-0) *[11](#page-10-0)*, *[14](#page-13-0)[–20](#page-19-0)*, *[23,](#page-22-0) [24](#page-23-0)*, *[27](#page-26-0)* getIntern, *[3](#page-2-0)[–5](#page-4-0)*, *[7](#page-6-0)*, *[10](#page-9-0)*, [11,](#page-10-0) *[14–](#page-13-0)[20](#page-19-0)*, *[23,](#page-22-0) [24](#page-23-0)*, *[27](#page-26-0)* gppm, *[9](#page-8-0)*, [12,](#page-11-0) *[13,](#page-12-0) [14](#page-13-0)*, *[22](#page-21-0)*, *[24](#page-23-0)* gppmControl, *[12](#page-11-0)*, [13](#page-12-0) logLik, *[26](#page-25-0)* logLik.GPPM, *[3](#page-2-0)[–5](#page-4-0)*, *[7](#page-6-0)*, *[10,](#page-9-0) [11](#page-10-0)*, [14,](#page-13-0) *[15–](#page-14-0)[20](#page-19-0)*, *[23,](#page-22-0) [24](#page-23-0)*, *[27](#page-26-0)* maxnObs, *[3](#page-2-0)[–5](#page-4-0)*, *[7](#page-6-0)*, *[10,](#page-9-0) [11](#page-10-0)*, *[14](#page-13-0)*, [15,](#page-14-0) *[16–](#page-15-0)[20](#page-19-0)*, *[23,](#page-22-0) [24](#page-23-0)*, *[26,](#page-25-0) [27](#page-26-0)* meanf, *[3](#page-2-0)[–5](#page-4-0)*, *[7](#page-6-0)*, *[10,](#page-9-0) [11](#page-10-0)*, *[14,](#page-13-0) [15](#page-14-0)*, [15,](#page-14-0) *[16–](#page-15-0)[20](#page-19-0)*, *[23](#page-22-0)[–25](#page-24-0)*, *[27](#page-26-0)* nObs, *[3](#page-2-0)[–5](#page-4-0)*, *[7](#page-6-0)*, *[10,](#page-9-0) [11](#page-10-0)*, *[14–](#page-13-0)[16](#page-15-0)*, [16,](#page-15-0) *[17–](#page-16-0)[20](#page-19-0)*, *[23,](#page-22-0) [24](#page-23-0)*, *[26,](#page-25-0) [27](#page-26-0)* nPars, *[3](#page-2-0)[–5](#page-4-0)*, *[7](#page-6-0)*, *[10,](#page-9-0) [11](#page-10-0)*, *[14–](#page-13-0)[16](#page-15-0)*, [17,](#page-16-0) *[18–](#page-17-0)[20](#page-19-0)*, *[23](#page-22-0)[–25](#page-24-0)*, *[27](#page-26-0)*

nPers, *[3–](#page-2-0)[5](#page-4-0)*, *[7](#page-6-0)*, *[10,](#page-9-0) [11](#page-10-0)*, *[14](#page-13-0)[–17](#page-16-0)*, [17,](#page-16-0) *[18](#page-17-0)[–20](#page-19-0)*, *[23,](#page-22-0) [24](#page-23-0)*, *[26,](#page-25-0) [27](#page-26-0)* nPreds, *[3](#page-2-0)[–5](#page-4-0)*, *[7](#page-6-0)*, *[10,](#page-9-0) [11](#page-10-0)*, *[14](#page-13-0)[–18](#page-17-0)*, [18,](#page-17-0) *[19,](#page-18-0) [20](#page-19-0)*, *[23,](#page-22-0) [24](#page-23-0)*, *[26,](#page-25-0) [27](#page-26-0)* parEsts, *[3](#page-2-0)[–5](#page-4-0)*, *[7](#page-6-0)*, *[10,](#page-9-0) [11](#page-10-0)*, *[14](#page-13-0)[–18](#page-17-0)*, [19,](#page-18-0) *[20](#page-19-0)*, *[23,](#page-22-0) [24](#page-23-0)*, *[26,](#page-25-0) [27](#page-26-0)* pars, *[3–](#page-2-0)[5](#page-4-0)*, *[7](#page-6-0)*, *[10,](#page-9-0) [11](#page-10-0)*, *[14](#page-13-0)[–19](#page-18-0)*, [19,](#page-18-0) *[23](#page-22-0)[–25](#page-24-0)*, *[27](#page-26-0)* plot.GPPMPred, [20](#page-19-0) plot.LongData, [21](#page-20-0) predict.GPPM, *[2](#page-1-0)*, *[20](#page-19-0)*, [22](#page-21-0) preds, *[3–](#page-2-0)[5](#page-4-0)*, *[7](#page-6-0)*, *[10,](#page-9-0) [11](#page-10-0)*, *[14](#page-13-0)[–20](#page-19-0)*, [23,](#page-22-0) *[24](#page-23-0)*, *[26,](#page-25-0) [27](#page-26-0)* print.summary.GPPM *(*summary.GPPM*)*, [25](#page-24-0) SE, *[3–](#page-2-0)[5](#page-4-0)*, *[7](#page-6-0)*, *[10,](#page-9-0) [11](#page-10-0)*, *[14](#page-13-0)[–20](#page-19-0)*, *[23](#page-22-0)*, [23,](#page-22-0) *[27](#page-26-0)* simulate.GPPM, *[21](#page-20-0)*, [24](#page-23-0) summary.GPPM, [25](#page-24-0) trueParas, [26](#page-25-0) vcov.GPPM, *[3](#page-2-0)[–5](#page-4-0)*, *[7](#page-6-0)*, *[10,](#page-9-0) [11](#page-10-0)*, *[14](#page-13-0)[–20](#page-19-0)*, *[23,](#page-22-0) [24](#page-23-0)*, [27](#page-26-0)